## **Anuket GitLab Repos**

**The purpose of this page is to share the repositories in GitLab for Anuket's review. The Anuket TSC will inform IT which projects are no longer active and will be archived.** 

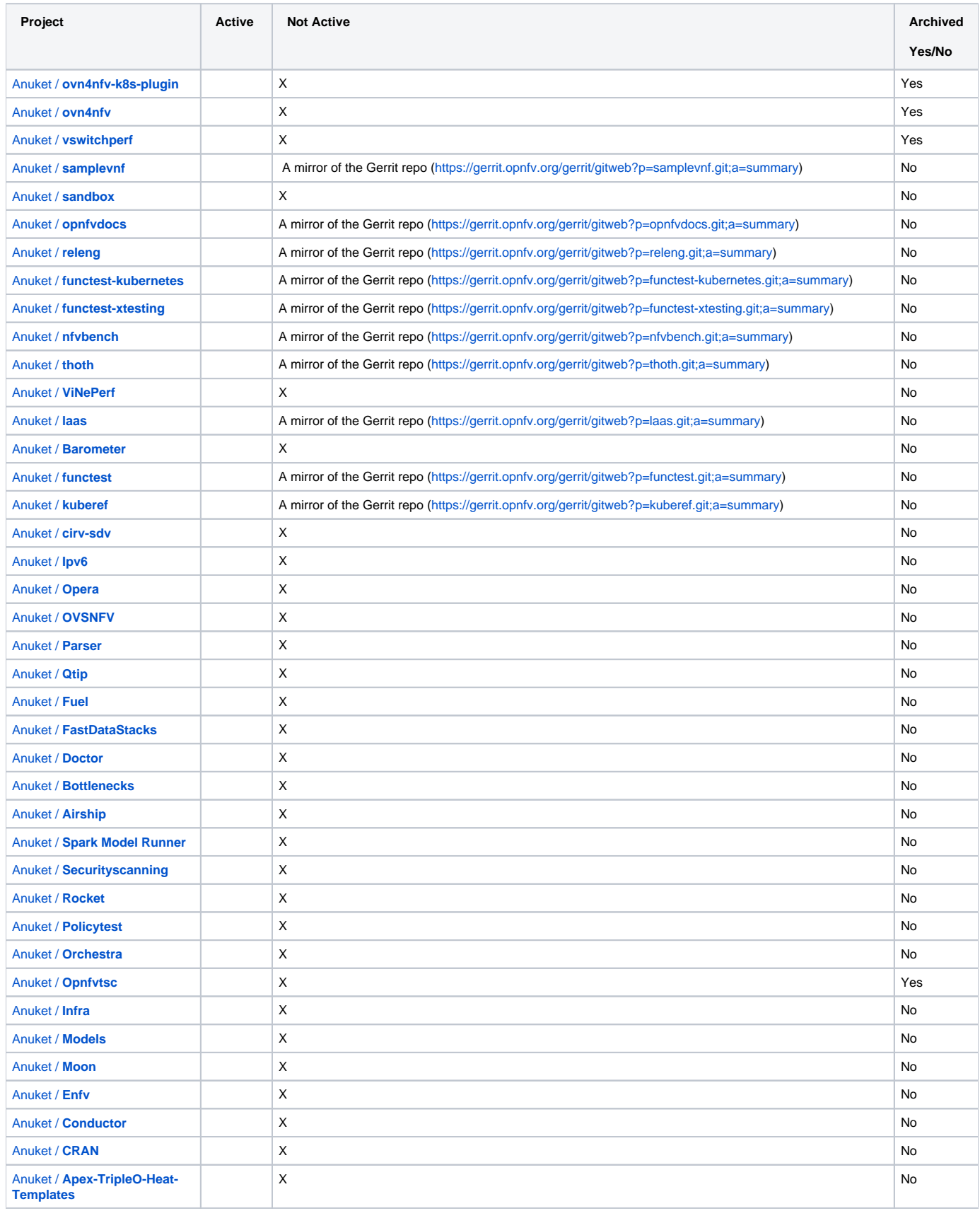

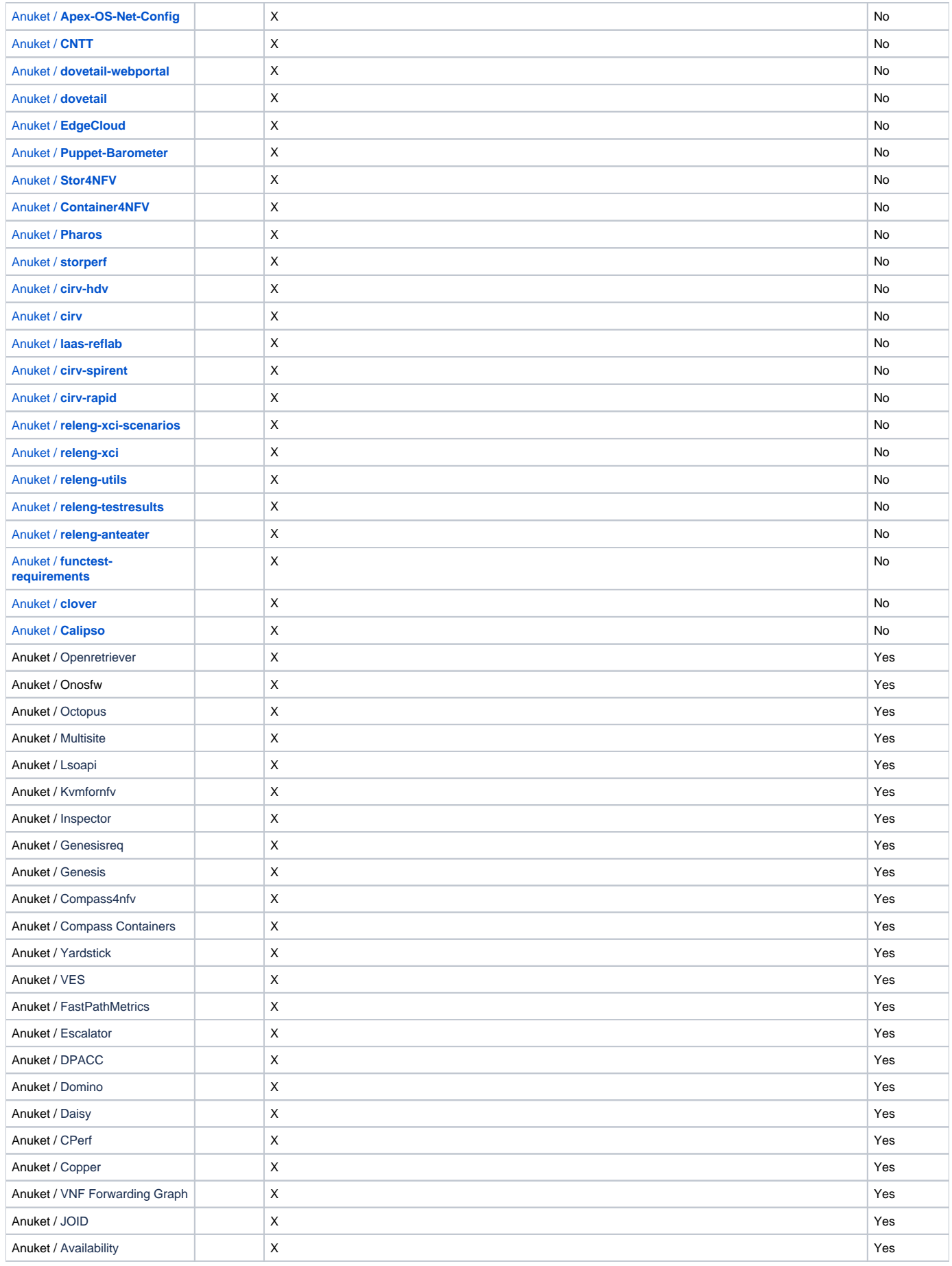

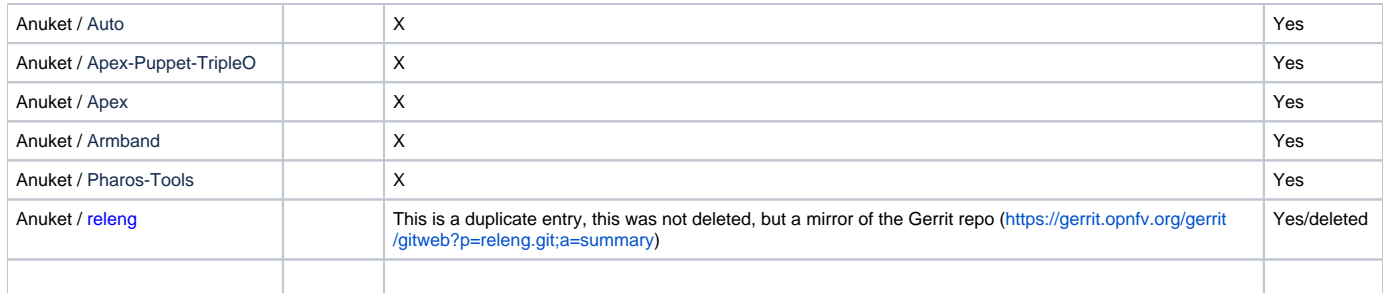

Ref> old [Active Anuket repos](https://wiki.anuket.io/pages/viewpage.action?pageId=28344772)